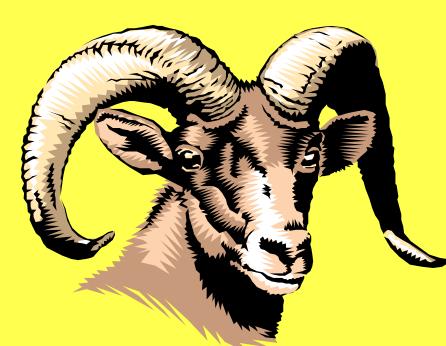

# Southern Regional High School

### Local Scholarship Program

**SNN Broadcast** 

and

www.srsd.net Webinar

### Two Step Process

- Submit the <u>online</u> application by Wednesday, January 31<sup>st</sup> at 5:00 p.m.
  - The <u>online</u> application will not be accessible after January 31st.
- Periodically review the list of local scholarships to:
  - Determine what else is required:
    - Applications
    - Essay
    - Transcripts

Completing and Submitting the Initial Online Application

## Click Map to Application

http://www.srsd.net/

Homepage under Resources Scholarships 2018 Click on Application

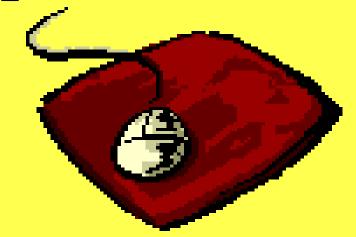

## Security Log-in Information

Network Username
Student ID #
Birth Date
Home Telephone Number

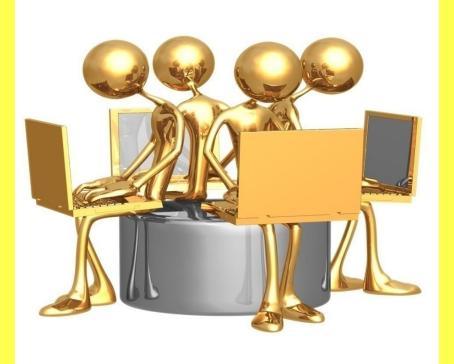

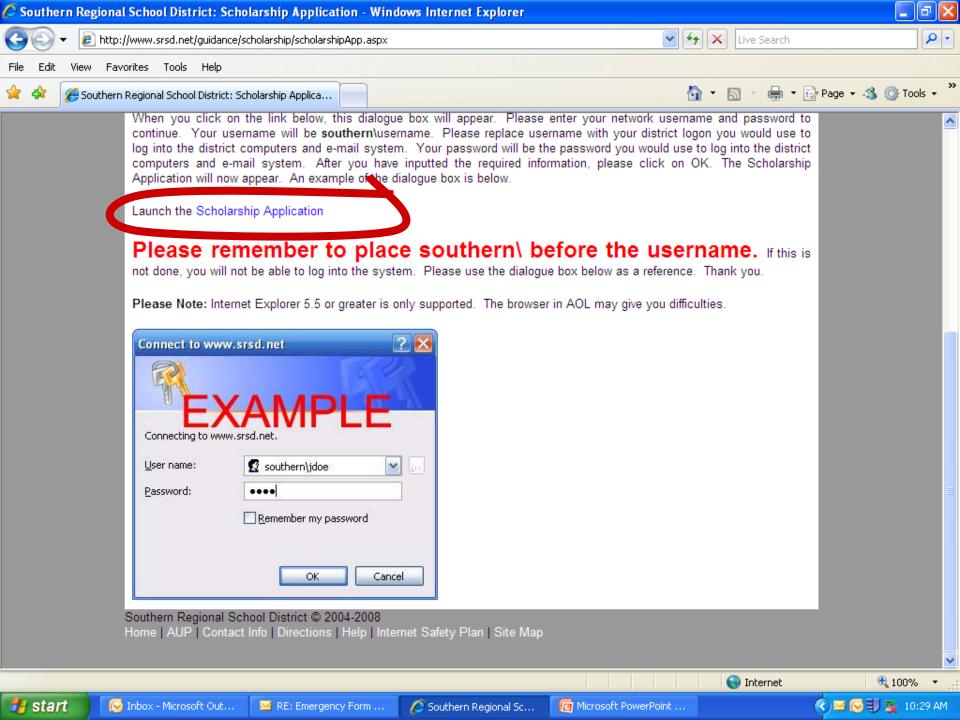

**User name:** = southern\first letter of first name all of last name

#### southern\jdoe

| Connect to www.srsd.net    |          | ? ×        |  |  |  |
|----------------------------|----------|------------|--|--|--|
|                            |          |            |  |  |  |
| Connecting to www.srsd.net |          |            |  |  |  |
| <u>U</u> ser name:         | <b>2</b> | <u>~</u> [ |  |  |  |
| <u>P</u> assword:          |          |            |  |  |  |
| Remember my password       |          |            |  |  |  |
|                            |          | OK Cancel  |  |  |  |

Password: = the password you use to log into your email and the district computer system

Second Security Log-in Screen

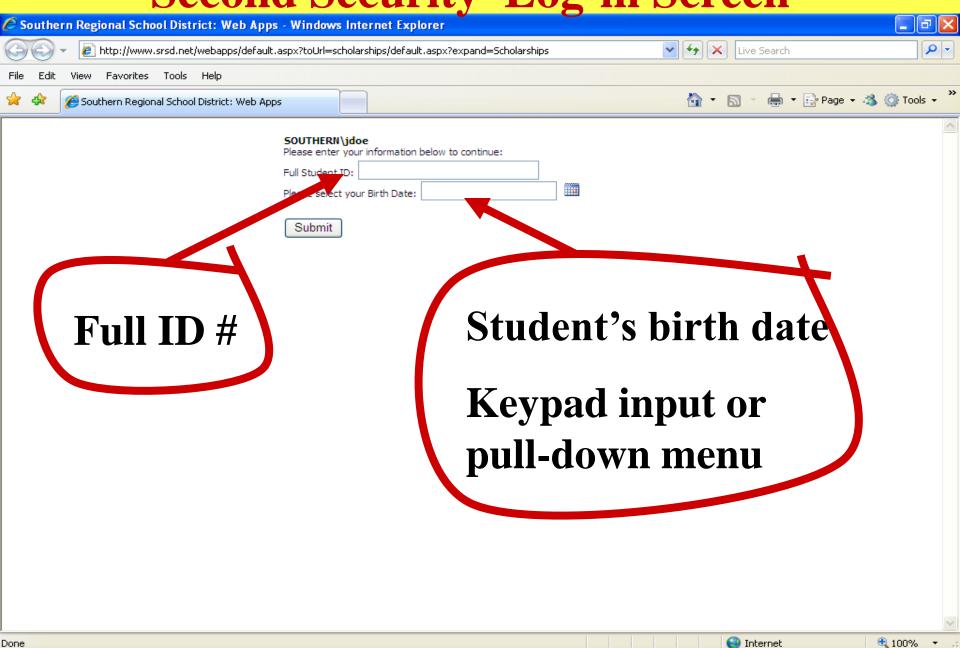

🖲 Southern Regional S...

🏉 Southern Regional S...

Second Security Scr...

Microsoft PowerPoin...

🎁 start

🕟 Calendar - Microsoft...

🕟 🗊 💃 12:32 PM

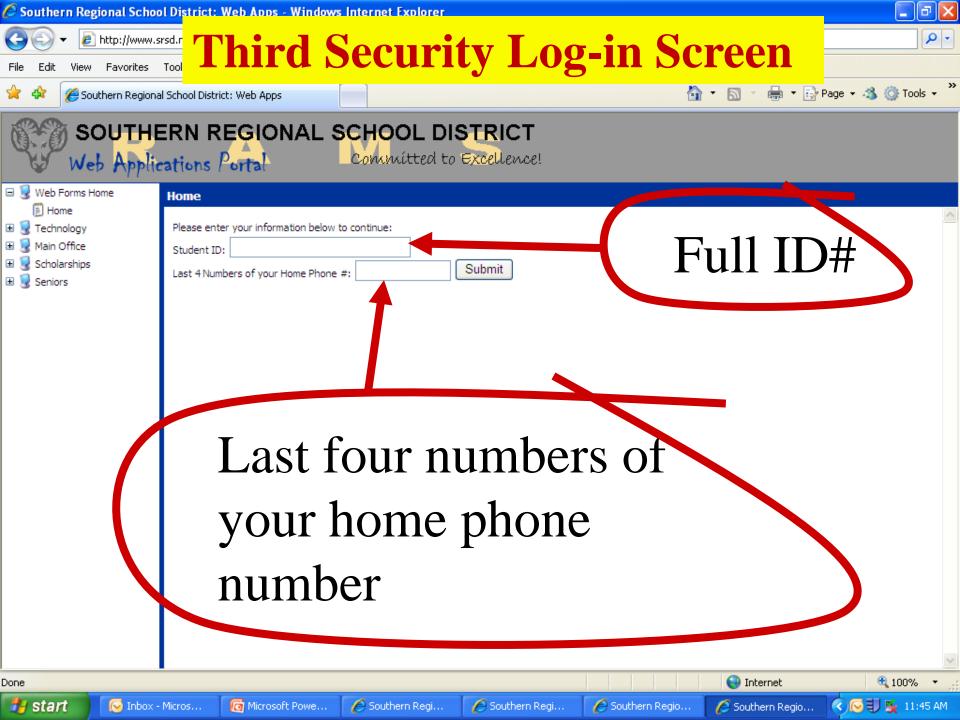

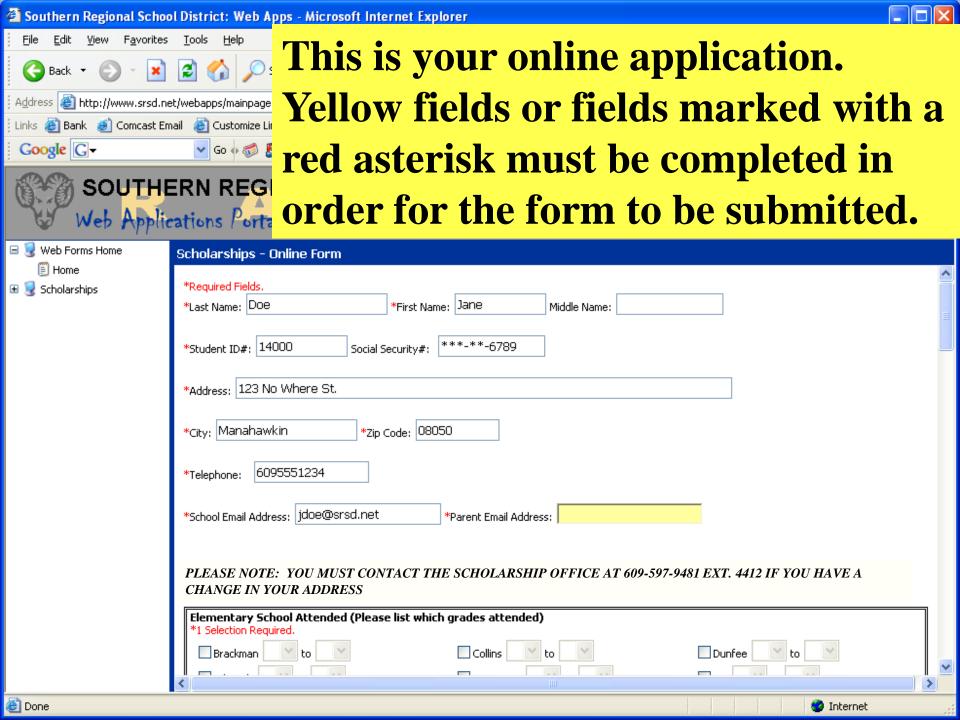

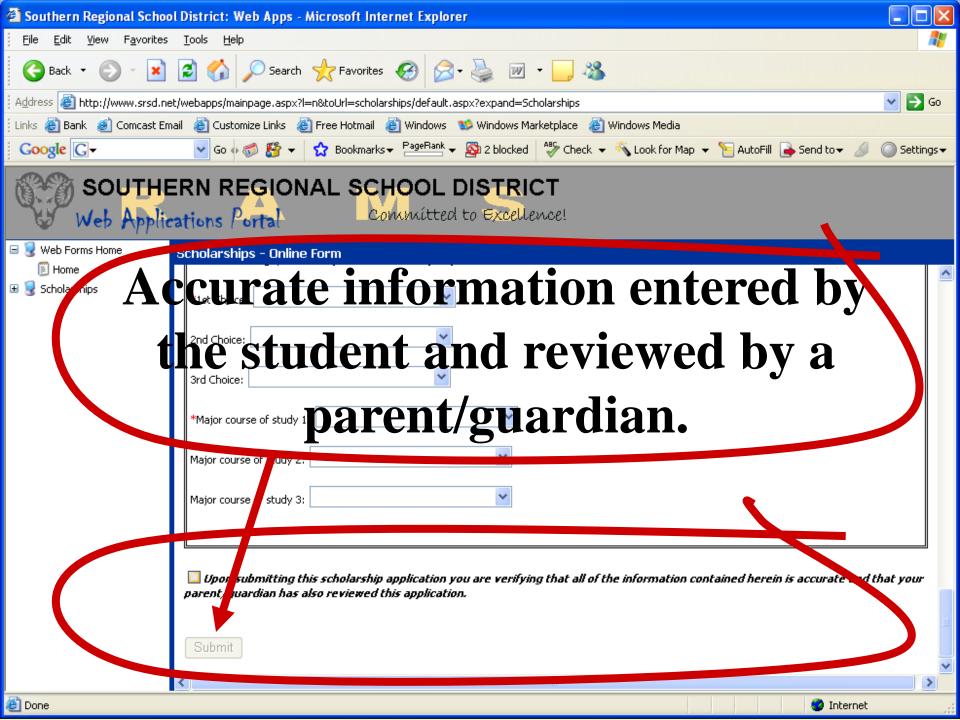

# Upon Successful Submission of Online Application

- Data is automatically entered into database
- Three emails are sent:
  - 1. Parent email account as entered in application
  - 2. Student's school email account
  - 3. Mrs. Cheryl Barrett, Scholarship Project Manager
- A summary of the data entered is provided within the email the student and parent receives.

#### Made a Mistake?

• Resubmissions are permitted should you need to change any information already entered.

- Three emails are sent each time you resubmit:
  - 1. Parent email account as entered in application
  - 2. Student's school email account
  - 3.Mrs. Cheryl Barrett, Scholarship Project Manager

# Once your application is complete and turned in:

 Each student should review the list of specific scholarships to determine which ones to pursue and what else needs to be done.

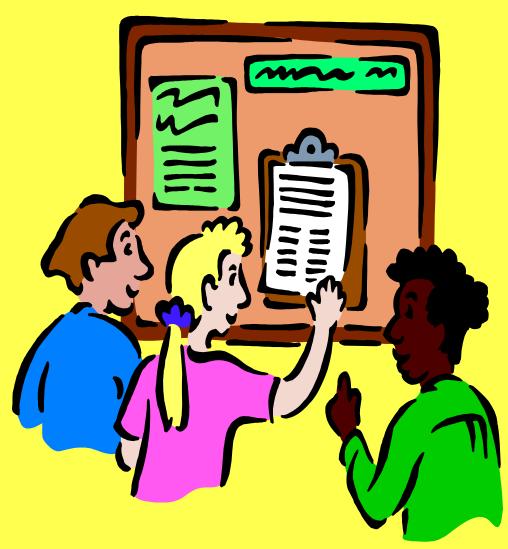

### Click Map to Step Two

http://www.srsd.net

Homepage

Resources

Scholarship 2018

Click on **Donor Groups** 

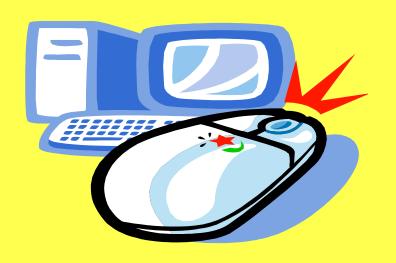

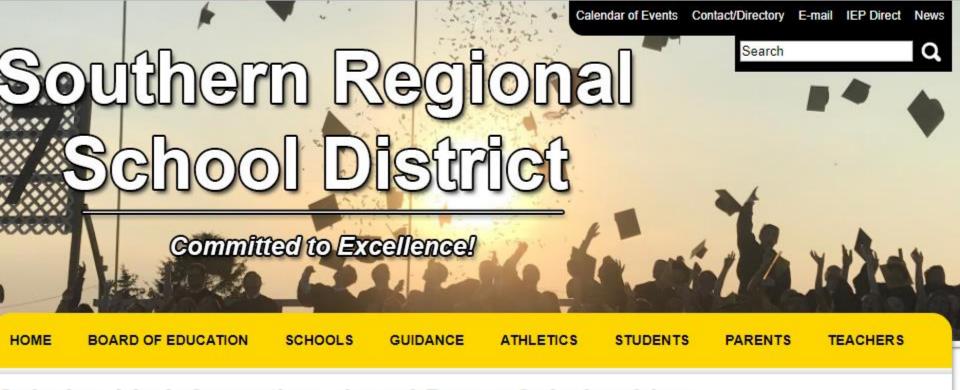

#### Scholarship Information - Local Donor Scholarships

Home > Guidance > Scholarships > Local Donor Scholarships

The Southern Regional Community overwhelmingly supports the education of their students. Nowhere is that support more easily witnessed than within the Local Scholarship Program. During the 2011 State of part the South St. Regional School Community responded by offering our graduating seniors \$585,312.00 in gifts and scholarships.

To view the growing list of the Local Donor Scholarships 2018 offered to the graduation class of 2018 click on this link. This list is added to and updated weekly so it is important that you construct the monitor this list throughout the remainder of your senior year. If there is any additional paperwork that you need for these scholarships there will be a direct this provided or the materials will be additional paper.

To be eligible for the local scholarships, the "first step" is to complete the online local scholarship application. The online application will be posted at this location for he class of 2018 from December 11, 2017 thru January 31, 2018 at 5 p.m.

Completing and submitting (online) the Local Scholarship Application is all that is necessary to be eligible for 75 percent of the local scholarships. The remaining ocal scholarships require additional information such as an essay or an additional application. It is important that you review the local scholarship list to determine if here are additional scholarships that you may be eligible for if you complete the local donor's requested information.

| rn Regional Sc                                                                       | New Jersey | Departme U        | Suggested Sites 🕖 New Jersey Licensure 🕡 Criminal History Revie 🐯 https://www.srsd.net/                                                                                                    | Imported From IE                                                | G |
|--------------------------------------------------------------------------------------|------------|-------------------|----------------------------------------------------------------------------------------------------|-----------------------------------------------------------------|---|
| lemorial Award                                                                       |            |                   |                                                                                                    |                                                                 |   |
| lbert Music Hall<br>Pinelands<br>Pultural Society                                    | Donor      | 8 @<br>\$1,000.00 | Student who attended Waretown Elementary School K thru 6th grade.                                                                                                    |                                                                 |   |
| merican ssociation of niversity /omen- togden wholership                             | Donor      |                   | Female student in the top 25% of the class majoring in the field of science, technology, engineering or mathematics, financial need, community service & school activities. Donor application required.                                                              | American Association of University Women  □ Due Date: 3/15/2018 |   |
| tholarship TPEME Imerican Legion lost #511 stafford Twp.                             | SRHS       | 2 (d<br>\$5.0.00  | Member of the ROTC Program. (1 male & 1 female)                                                                                                    |                                                                 |   |
| cholarship                                                                           |            |                   |                                                                                                    |                                                                 |   |
| nderson<br>gency<br>cholarship                                                       | Donor      | 4 @<br>\$1,000.00 |                                                                                                    |                                                                 |   |
| leach Haven<br>irst Aid Squad<br>ohn "Jack"<br>Coser Memorial<br>icholarship         | Donor      | \$2,500.00        | Student must be entering a medical field (physician, nurse, EMT, etc.) with a preference given to student who lives in the coverage area provided by the Beach Haven First Aid Squad (Ship Bottom, Beach Haven & Long Beach Twp. south from Ship Bottom to Holgate). |                                                                 |   |
| each Haven<br>irst Aid Squad<br>ewis "Skip"<br>cossell III<br>demorial<br>cholarship | Donor      | \$2,500.00        | Student must be entering a medical field (physician, nurse, EMT, etc.) with a preference given to student who lives in the coverage area provided by the Beach Haven First Aid Squad (Ship Bottom, Beach Haven & Long Beach Twp. south from Ship Bottom to Holgate). |                                                                 |   |
| each Haven<br>TA                                                                     | Donor      |                   | Student must have attended Beach Haven School a well-rounded student/community service.                                                                                                    |                                                                 |   |
| each Haven                                                                           | Donor      |                   | Student must have attended Beach Haven Elementary for at least 4 years. "B" average or better &                                                                                                    |                                                                 |   |

### Step Two Deadlines

Each scholarship
has a deadline by
which information
specific to that
scholarship is due.

RETURN THIS
INFORMATION DIRECTLY
TO THE DONOR GROUP
OR GUIDANCE OFFICE

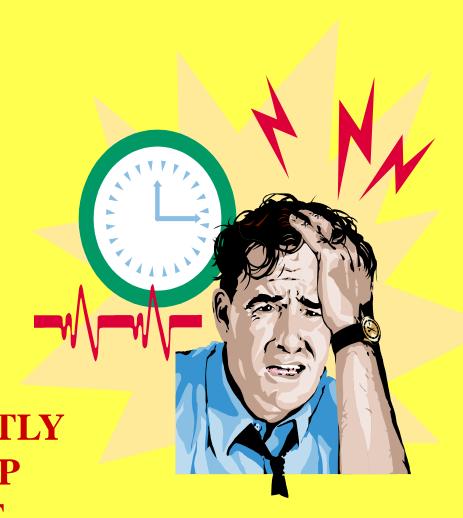

#### **Decisions**

 Eighty-five percent of the donor organizations determine the recipient/s

A Southern Regional
 High School
 Scholarship Committee
 determines the
 remaining 15% based on
 the donors' criteria.

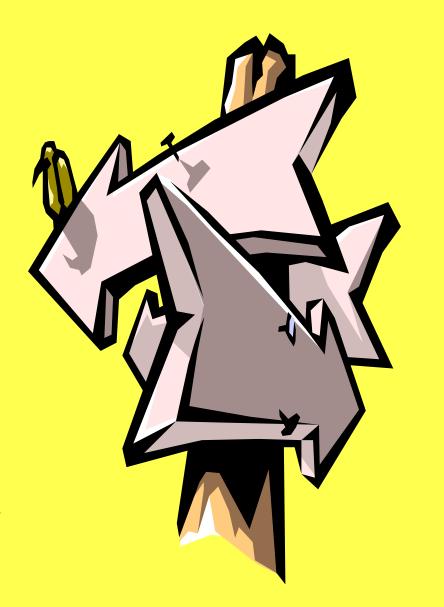

# How do you find out if you have been awarded a scholarship?

- Letters get sent home in the second week of May
  - Informing you that you have been selected as a scholarship/s recipient but, not informing you as to which scholarship/s you have received.
  - Inviting you to the Scholarship Award Ceremony which is Thursday, May 31, 2018 in the 11-12 Gymnasium beginning at 6:00 p.m.

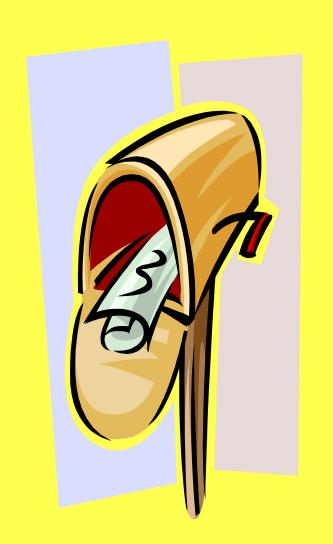